## 2018/8/28

## 東芝ダイナブックの修理日誌

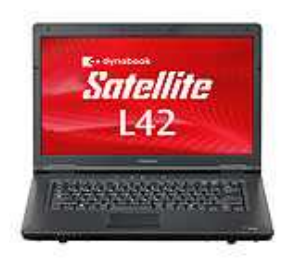

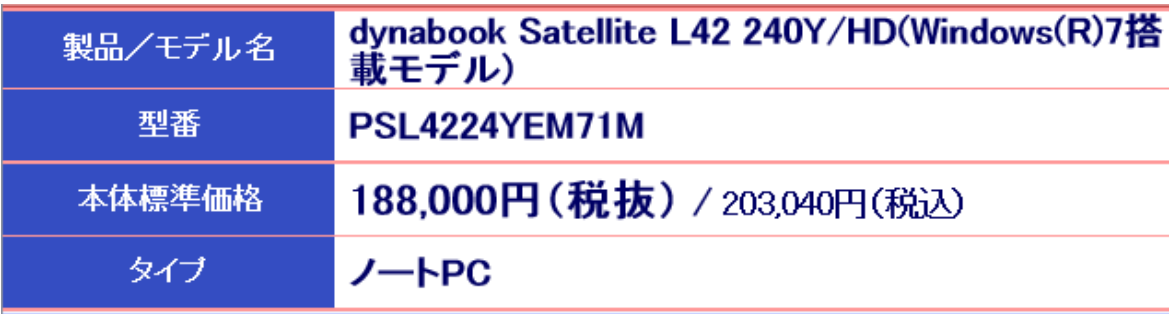

- 症状 インターネット画面の中ほどにdom explorerがヨコバーになって間欠的に現れる、使えない エクセル作業中、「名前をつけて保存」画面が次々と続いて出てくる、終了もできない 動作が非常に遅い
- やったこと windowsを再インストール 各種ドライバーをインストール officeをインストール
- その後の状態 動作は早くなったが、変な横バーがでたり、「名前をつけて保存」画面が出てくる。直らない
- 故障の原因 これらの症状をネットで調べると、同じような障害の記事がみつかりました。 その原因はキーボードでした、ファンクションキーF12が半押しの不安定な状態です。
- 修理 とりあえず、ノートパソコンのキーボートをとりはずしました。 外付けのUSBキーボードを使ってもらうことにしました。 新品のキーボードがヤフオク即決1000円でに出品されていたので買いました。
- 後記 最初、このパソコンはウイルスに侵されているか、ファイルが壊れているのではと思っていました。 このため、原因を突き止めるに時間がかかりました。 まさか、ハード的に不良とは考えませんでした、 良い勉強になりました。

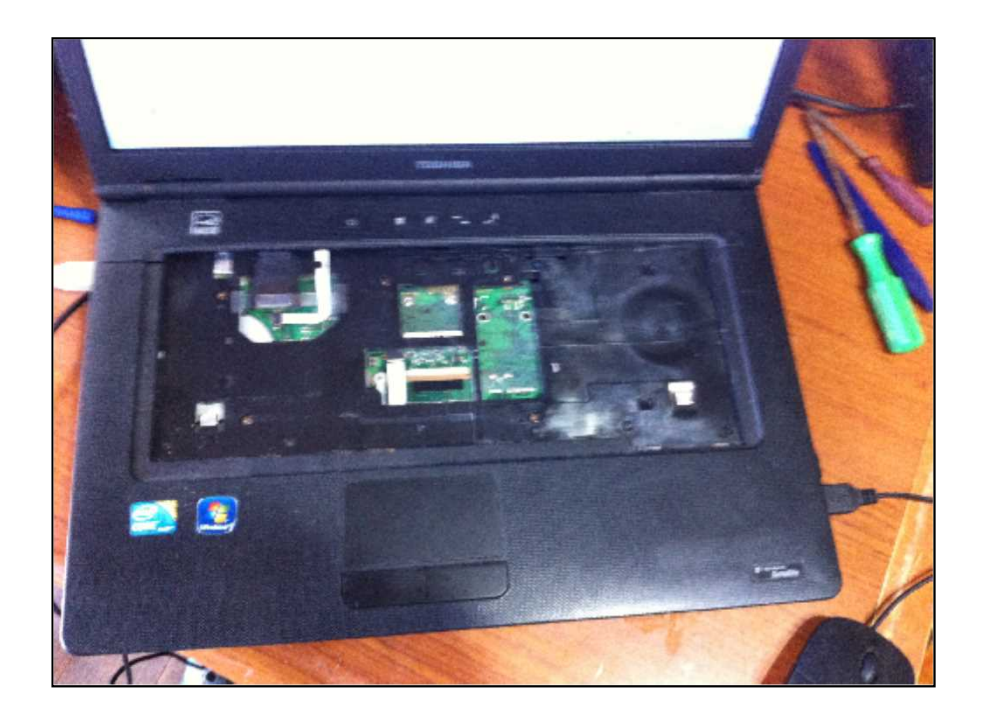

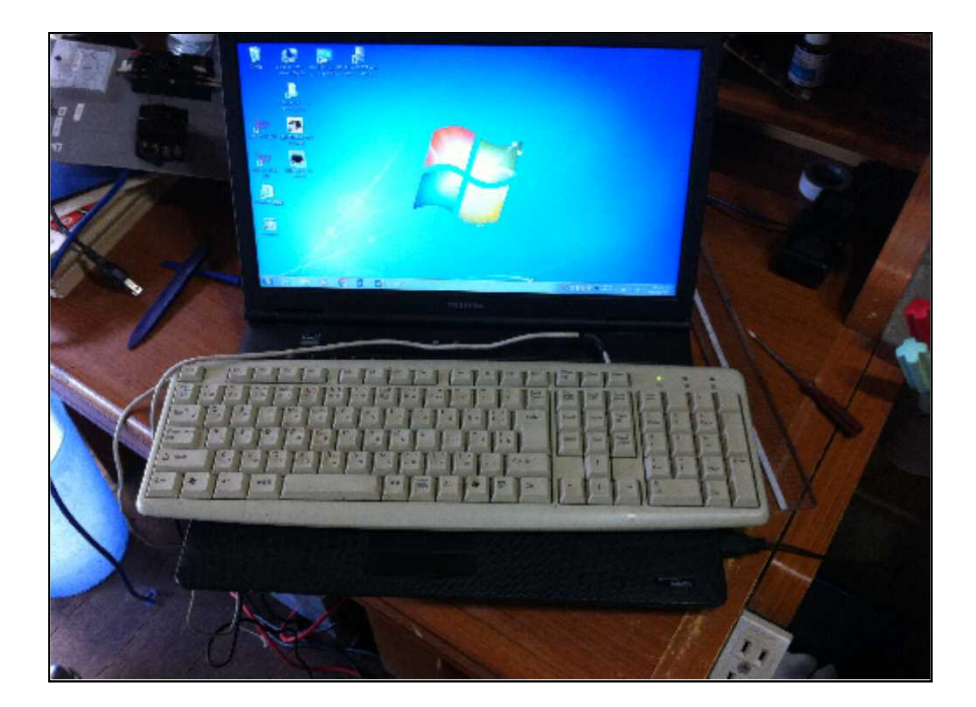